## **Indian School Al Wadi Al Kabir**

## **Department of Computer Science**

## **Class: XII Sub: Informatics Practices Duration: 45 Mins Max: 20 Sample Paper – Data Frame**

1) Create the following data frame **StudDF** to denote the 3 subject marks scored by 5 students by using Dictionary of Series Method. (2)

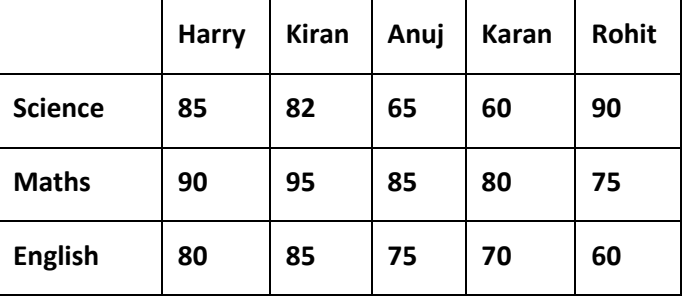

2) Create the following data frame **EmpDF** to represent the salaries of 5 employees in 4 years by using Dictionary of List Method: (2)

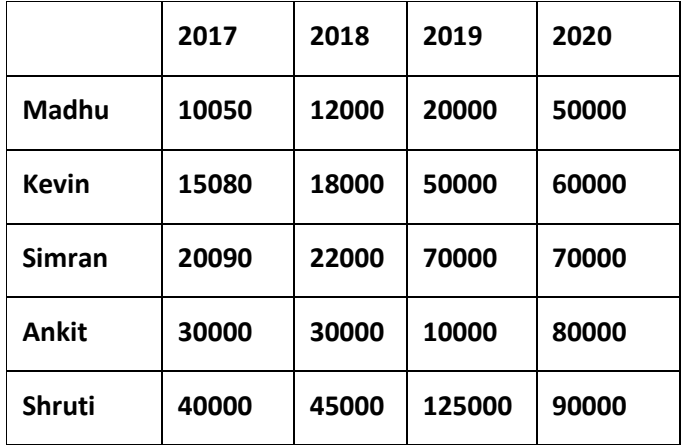

3) Create the following data frame **SalesDF** which provides the details about sales performance of 5 salesman in 4 different zones using Nested List Method. (2)

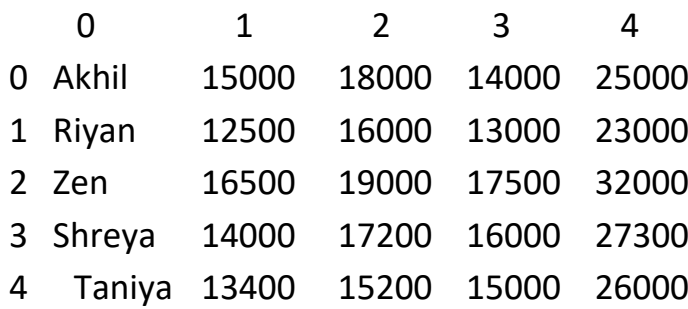

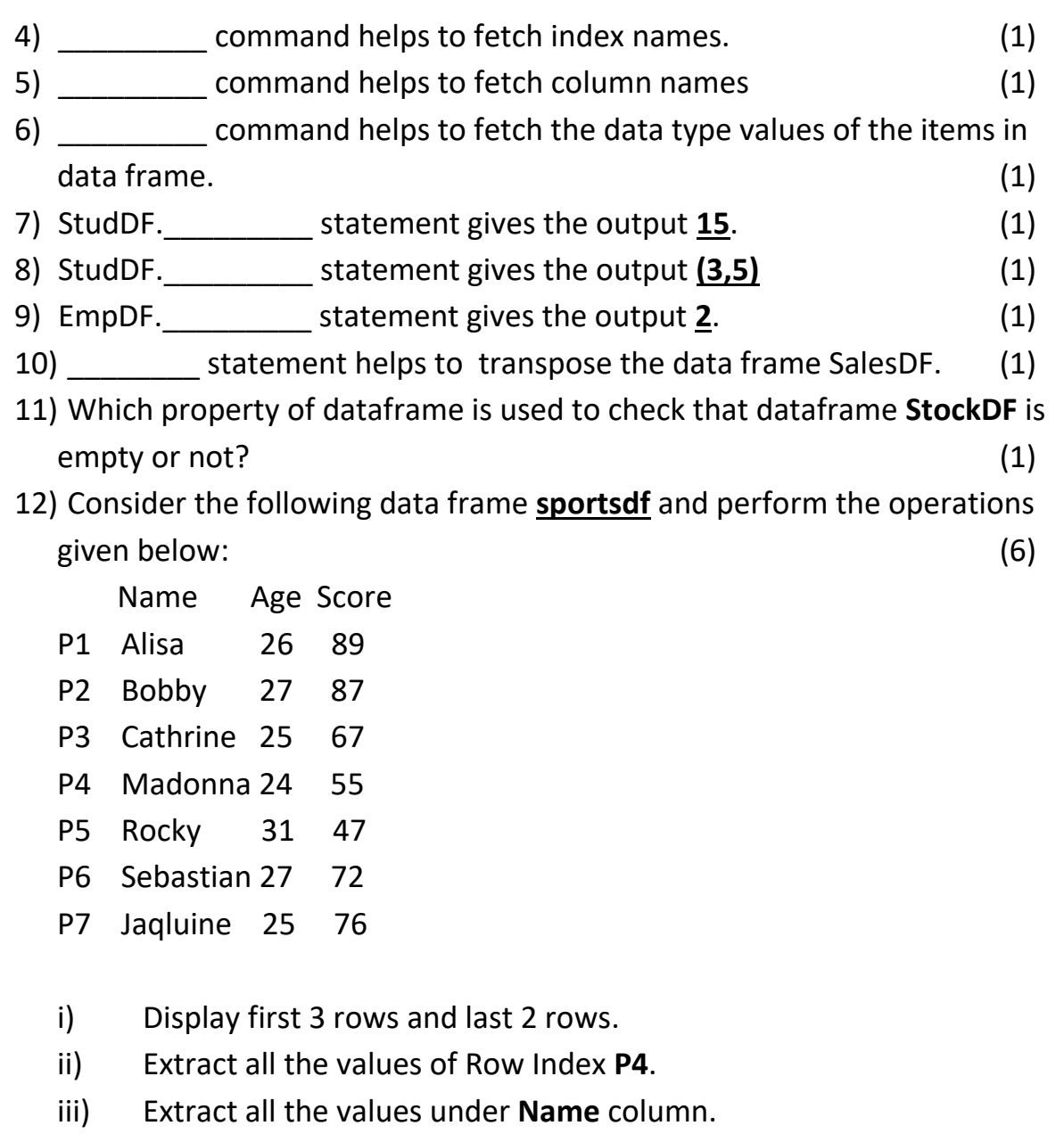

- iv) Extract all the values under Age column from row indices **P4** to **P6**.
- v) Extract all the value under Score column for row indices **P2**, **P3**, **P5**.
- vi) Extract all the values under Name and Score column for row indices from **P3** to **P6**.

## *All the Best*